+++++++++++++++++++ + + + + + + + + + + + + + + + + + + +

# **Trimble Forensics** REVEAL SOFTWARE

## KEY FEATURES

- ► Easily import and analyze data from the Trimble® Forensics Capture field software.
- ► View, edit, and prepare deliverables in 2D or 3D.
- ► Easily supplement your 2D / 3D deliverables with scan data or orthophotos from UAV.
- ► Create animations in both 2D and 3D with timeline to synchronize events.
- ► Solve complex mathematical equations with the CrashMath tool.
- ► Access the latest vehicle specifications from 4N6XPRT, or Canadian Vehicle database.
- ► Enhanced evidence and attachment marker system with support for photos, videos, reports, etc.
- ► User guided workflows such as drag factor / acceleration analysis, momentum analysis and bullet trajectory analysis.
- ► Access thousands of models from the Trimble SketchUp® 3D Warehouse.
- ► Export your completed scene securely as a password protected, read-only file to preserve chain of custody.
- ► Create custom 360-degrees viewpoints of and export your scene for Trimble Forensics ShowCase courtroom presentation software.

#### **forensics.trimble.com/reveal**

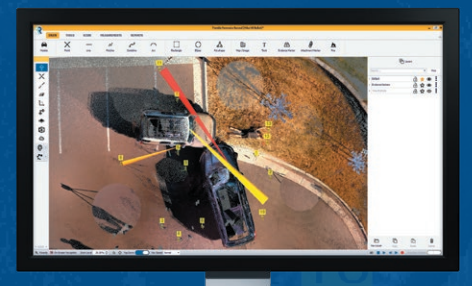

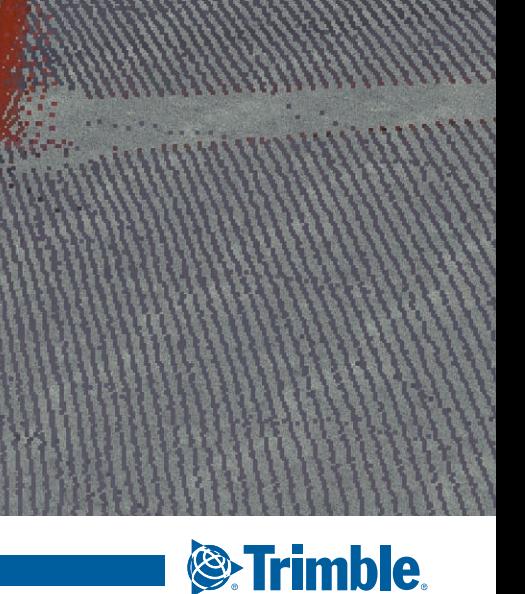

# **Trimble Forensics** REVEAL SOFTWARE

### SYSTEM OVERVIEW

Trimble Forensics Reveal

Complete diagramming software gives you all the tools you need to recreate, analyze and visualize crime and crash scene data. Whether you are capturing small data sets using tape measures or total stations or you're managing full 3D scan point clouds, flying UAVs, Trimble Forensics Reveal delivers the precise results you need to create accurate records and present evidence in court with confidence.

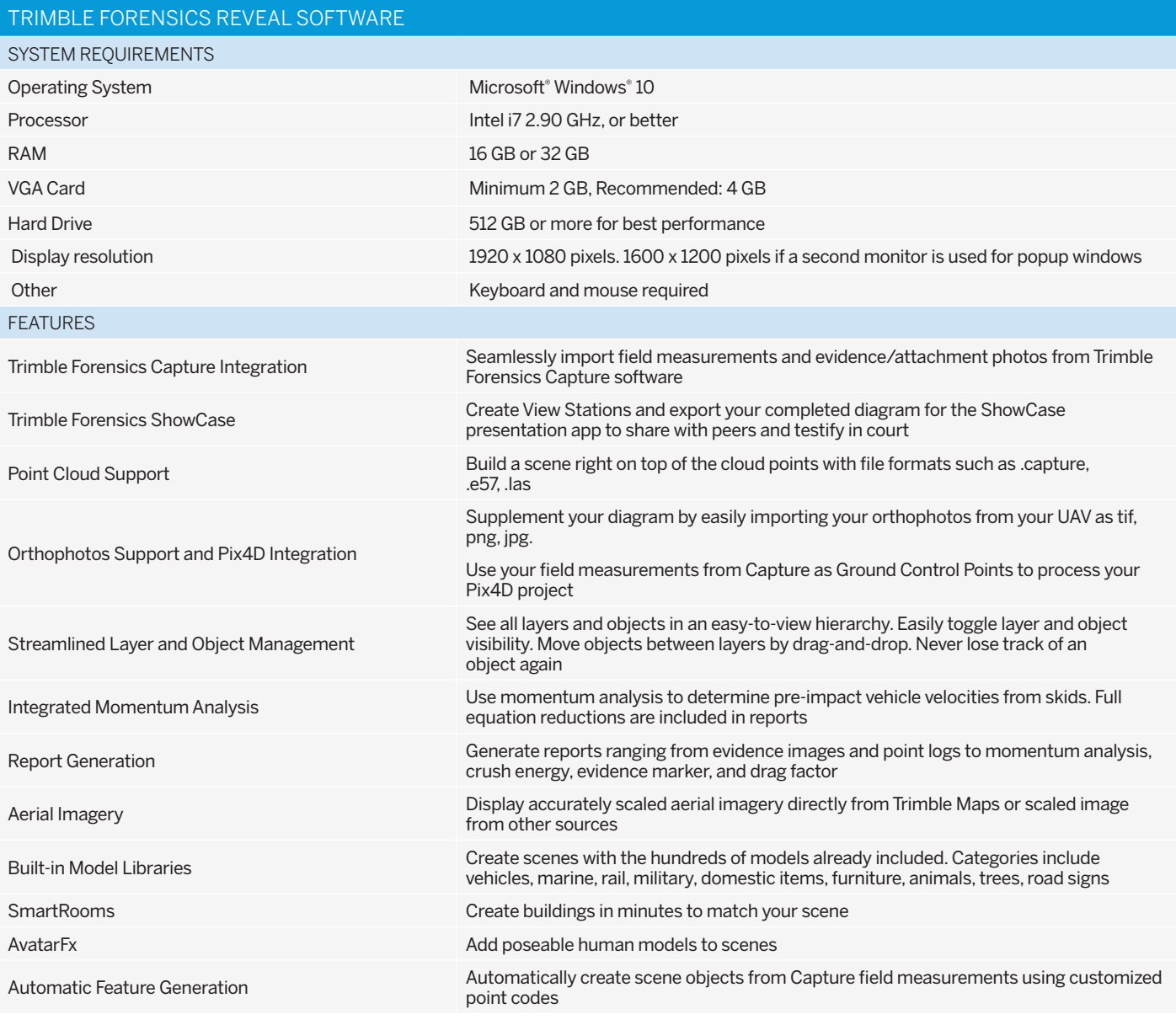

Specifications subject to change without notice.

### Todd Jester Applied Forensics Specialist 330-787-1884 | CTJ@laserinst.com

Contact your local Trimble Authorized Distribution Partner for more information

NORTH AMERICA Trimble Inc. 10368 Westmoor Dr Westminster CO 80021 USA

EUROPE Trimble Germany GmbH Am Prime Parc 11 65479 Raunheim GERMANY

ASIA-PACIFIC

Trimble Navigation Singapore PTE Limited 3 HarbourFront Place #13-02 HarbourFront Tower Two Singapore 099254 **SINGAPORE** 

**& Trimble** 

© 2020, Trimble Inc. All rights reserved. Trimble, the Globe & Triangle logo and SketchUp are trademarks of Trimble Inc., registered in the United States and in other countries. Microsoft, and<br>Windows are either registered